# Building Java Programs

Lecture 1: Java Review

**reading: Ch. 1-9**

Copyright 2008 by Pearson Education

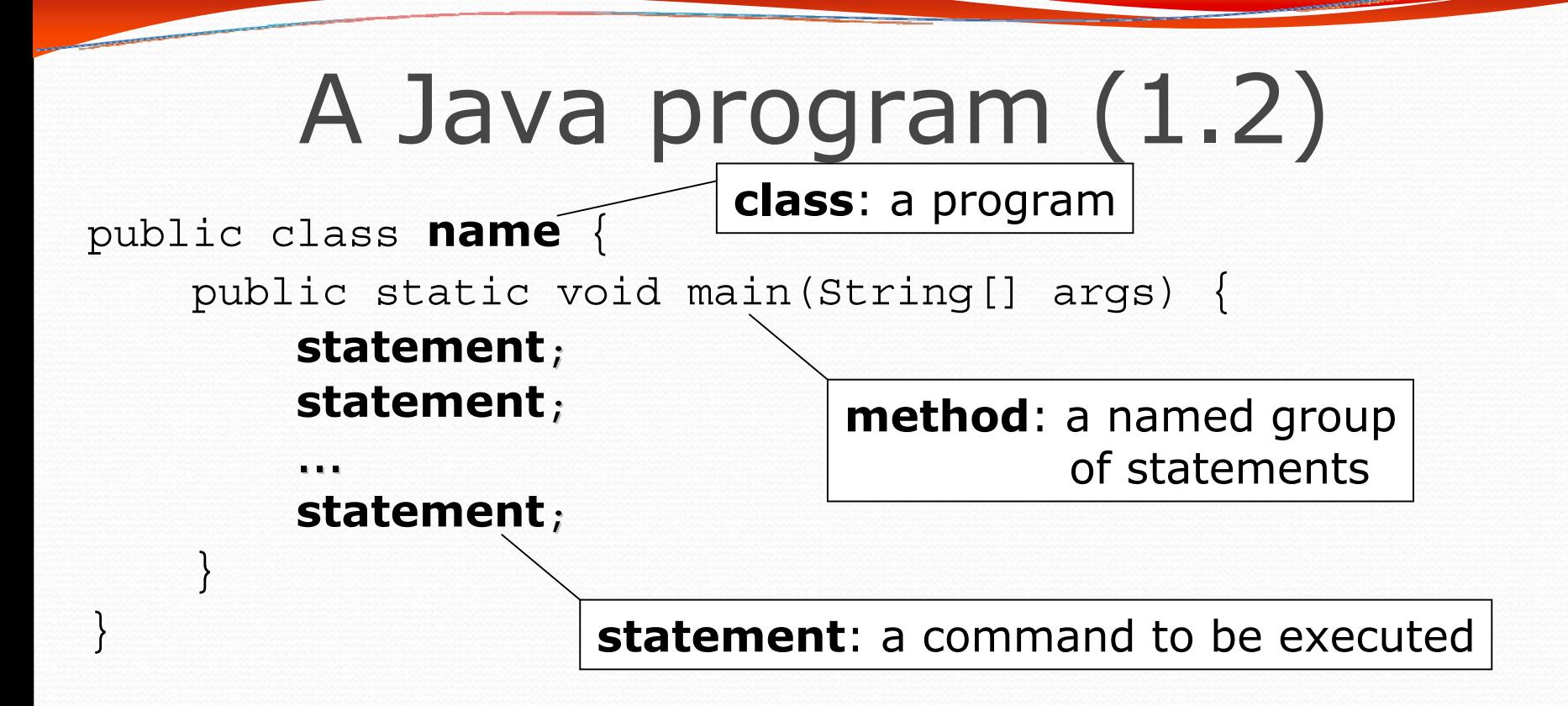

y Every executable Java program consists of a **class**,

- that contains a **method** named main,
	- that contains the **statements** (commands) to be executed.

### System.out.println

- A statement that prints a line of output on the console.
	- pronounced "print-linn"
	- sometimes called a "println statement" for short
- Two ways to use System.out.println :
	- System.out.println("**text**"); Prints the given message as output.
	- System.out.println(); Prints a blank line of output.

# Static methods (1.4)

#### **• static method**: A named group of statements.

- denotes the *structure* of a program
- eliminates *redundancy* by code reuse
- y **procedural decomposition**: dividing a problem into methods

• Writing a static method is like adding a new command to Java.

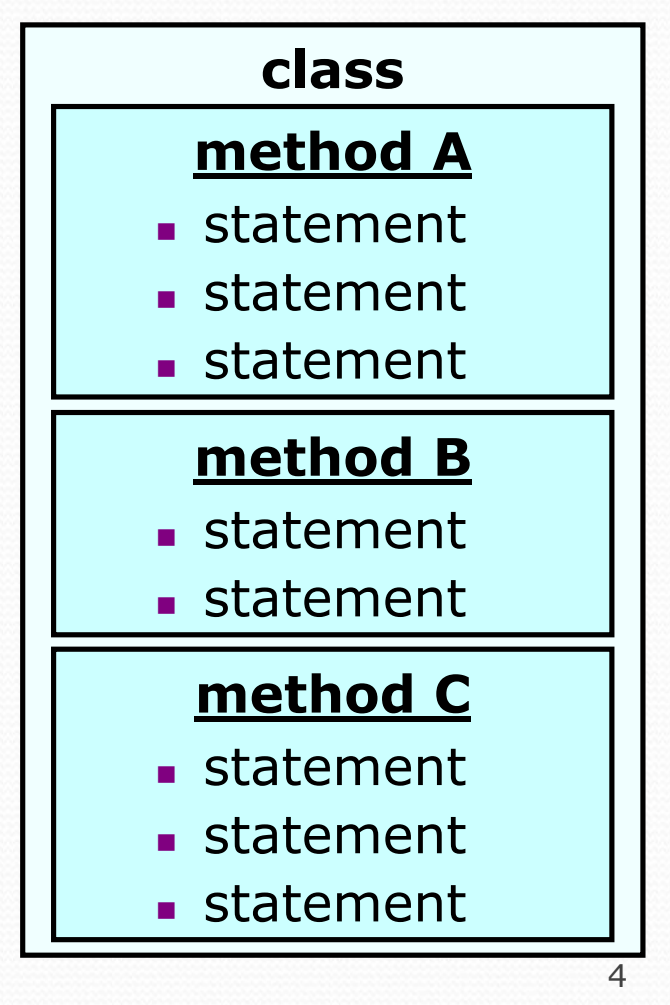

# Declaring a method

*Gives your method a name so it can be executed*

• Syntax:

```
public static void name() {
    statement;
    statement;
    ...
    statement;
}
```
• Example:

}

```
public static void printWarning() {
    System.out.println("This product causes cancer");
    System.out.println("in lab rats and humans.");
```
# Calling a method

*Executes the method's code*

- Syntax:
	- **name**();
	- You can call the same method many times if you like.
- Example:
	- printWarning();
	- Output:

This product causes cancer in lab rats and humans.

# Control flow

• When a method is called, the program's execution...

- "jumps" into that method, executing its statements, then
- "jumps" back to the point where the method was called.

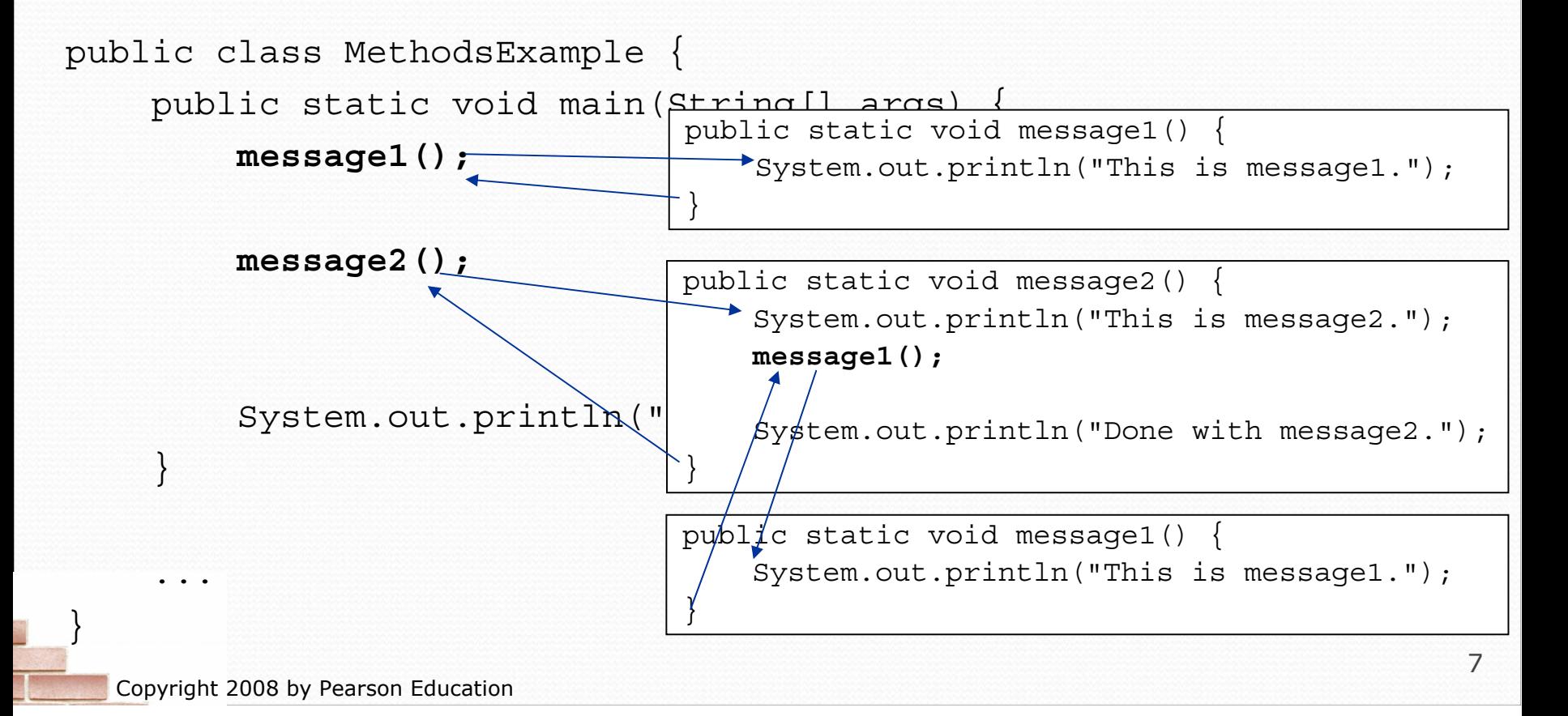

# Java's primitive types (2.1)

**primitive types**: 8 simple types for numbers, text, etc.

• Java also has **object types**, which we'll talk about later

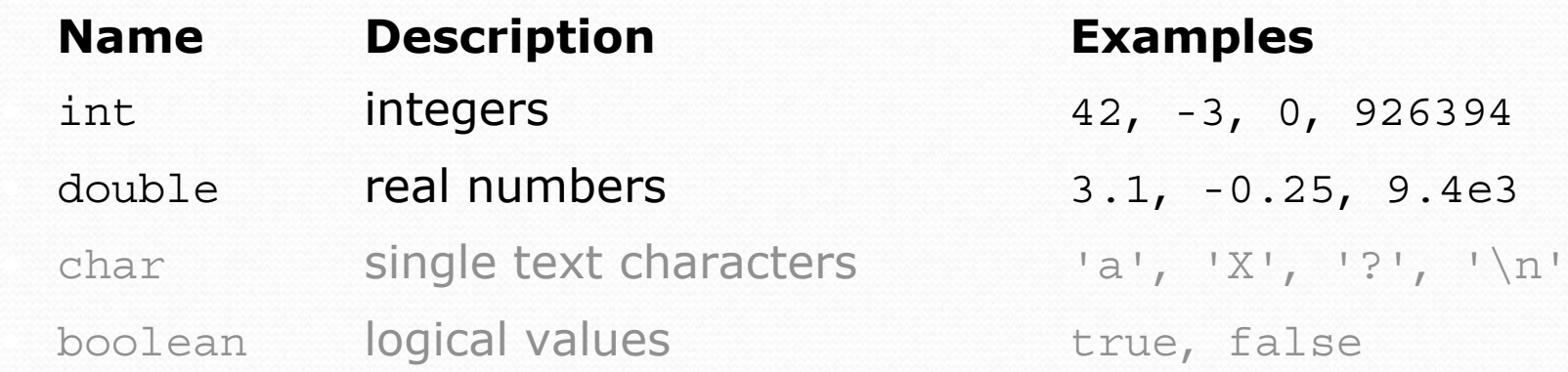

• Why does Java distinguish integers vs. real numbers?

### **Expressions**

- **expression**: A value or operation that computes a value.
	- Examples:  $1 + 4 \cdot 5$  $(7 + 2) * 6 / 3$ 42
	- The simplest expression is a *literal value*.
	- A complex expression can use operators and parentheses.

# Integer division with /

• When we divide integers, the quotient is also an integer.  $\bullet$  14 / 4 is 3, not 3.5

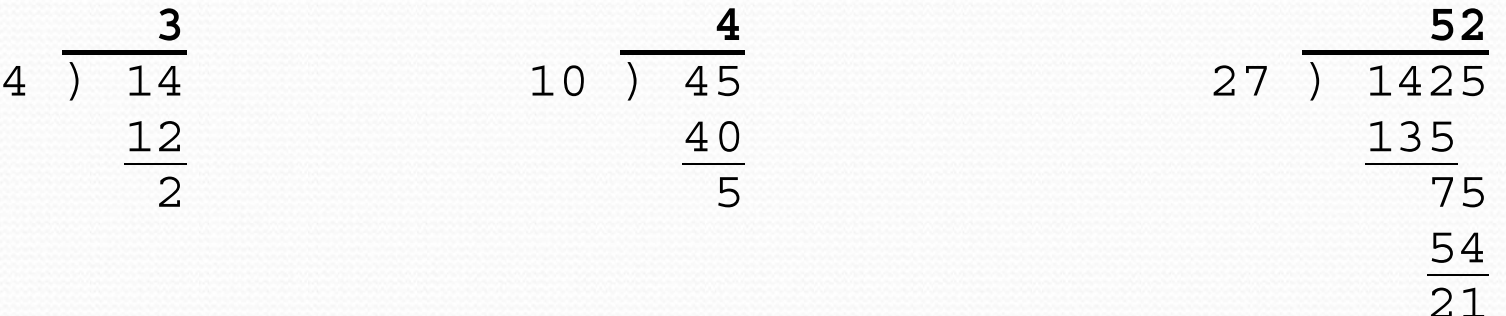

- More examples:
	- 32 / 5 is 6
	- 84 / 10 is 8
	- 156 / 100 is 1

• Dividing by 0 causes an error when your program runs.

# Integer remainder with  $\frac{1}{6}$

• The  $\frac{1}{2}$  operator computes the remainder from integer division.

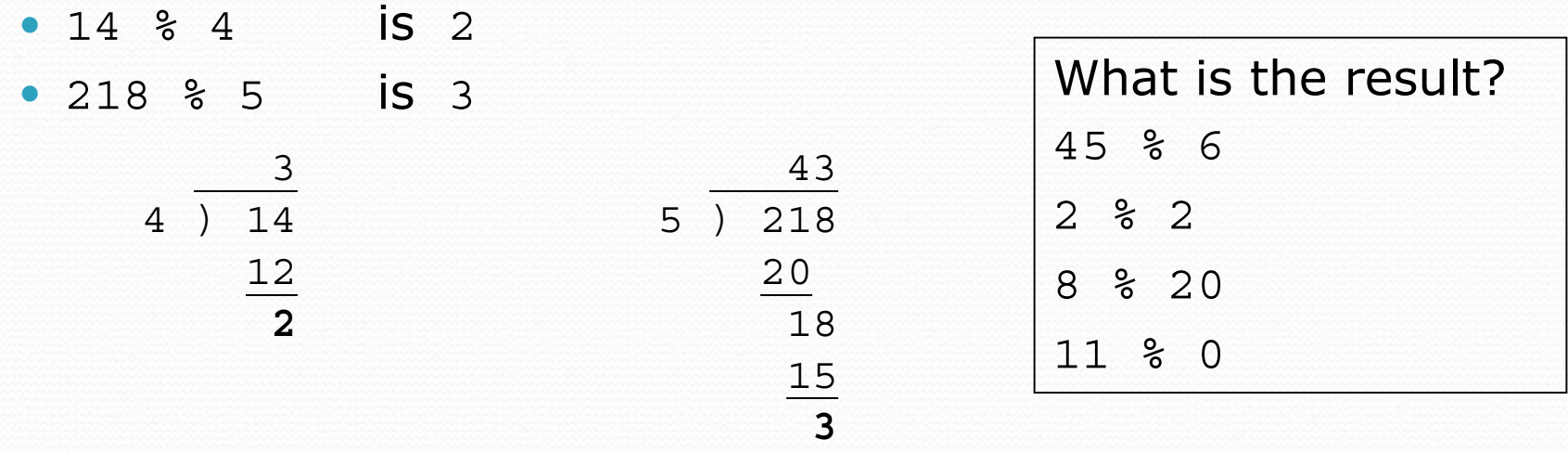

- Applications of  $\frac{1}{2}$  operator:
	- Obtain last digit of a number: 230857 % 10 is 7
	- Obtain last 4 digits: 658236489 % 10000 is 6489
	- See whether a number is odd:  $7 % 2$  is  $1, 42 % 2$  is 0

### Precedence

**precedence**: Order in which operators are evaluated.

- Generally operators evaluate left-to-right.
	- $1 2 3$  is  $(1 2) 3$  which is  $-4$
- But  $*/\$  have a higher level of precedence than  $+-$

1 + **3 \* 4** is 13 6 + **8 / 2** \* 3 6 + **4 \* 3**  $6 + 12$  is 18

- Parentheses can force a certain order of evaluation:  $(1 + 3) * 4$  is 16
- Spacing does not affect order of evaluation  $1+3$  \*  $4-2$  is 11

## String concatenation

- **string concatenation**: Using + between a string and another value to make a longer string.
	- "hello" +  $42$  is "hello $42$ " 1 + "abc" + 2 is "1abc2"  $"abc" + 1 + 2$  is  $"abc12"$ 1 + 2 + "abc" is "3abc" "abc" +  $9 * 3$  is "abc27"  $"1" + 1"$  is "11" 4 - 1 + "abc" is "3abc"

 $\bullet$  Use  $+$  to print a string and an expression's value together.

- y System.out.println(**"Grade: " +** (95.1 + 71.9) / 2);
- Output: Grade: 83.5

# Variables (2.2)

- **variable**: A piece of the computer's memory that is given a name and type, and can store a value.
- A variable can be declared/initialized in one statement.

```
• Syntax:
   type name = value;
```
 $\bullet$  double myGPA = 3.95;

 $\cdot$  int x =  $(11 \t{8} 3) + 12;$ 

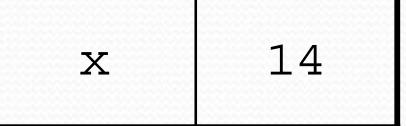

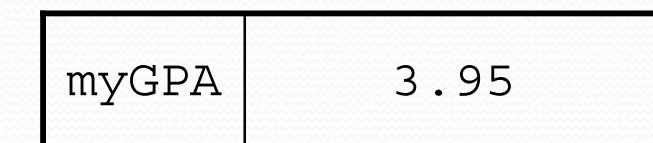

# Type casting

**type cast**: A conversion from one type to another.

- To promote an int into a double to get exact division from  $/$
- To truncate a double from a real number to an integer

• Syntax:

#### (**type**) **expression**

```
Examples:
double result = (double) 19 / 5; // 3.8
int result2 = (int) result; // 3
int x = (int) Math.pow(10, 3); // 1000
```
### Increment and decrement

*shortcuts to increase or decrease a variable's value by 1*

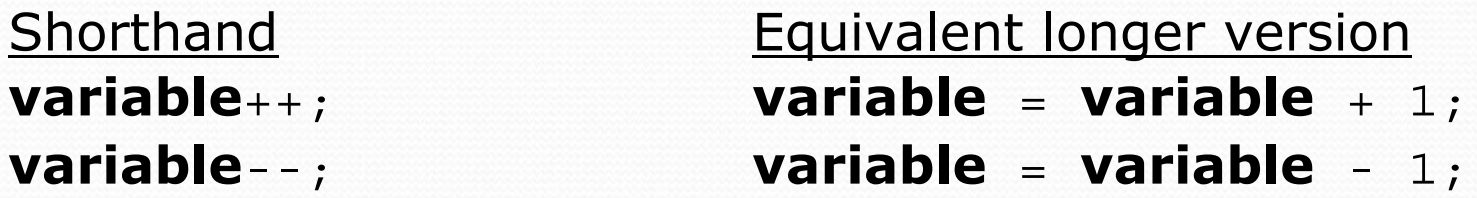

int  $x = 2$ ;  $x + i$ ;  $\frac{1}{x} = x + 1$ ;

double  $qpa = 2.5$ ;

**// x now stores 3 gpa--; // gpa = gpa - 1; // gpa now stores 1.5**

# Modify-and-assign operators

#### *shortcuts to modify a variable's value*

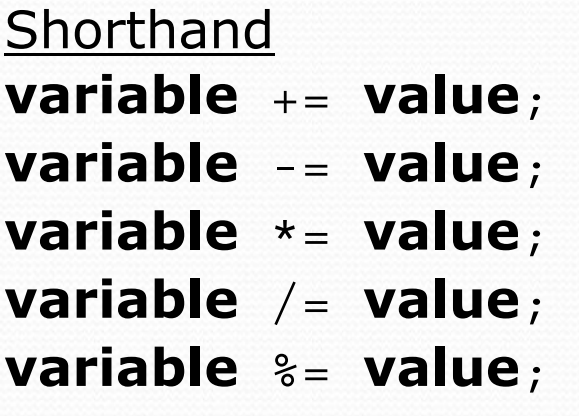

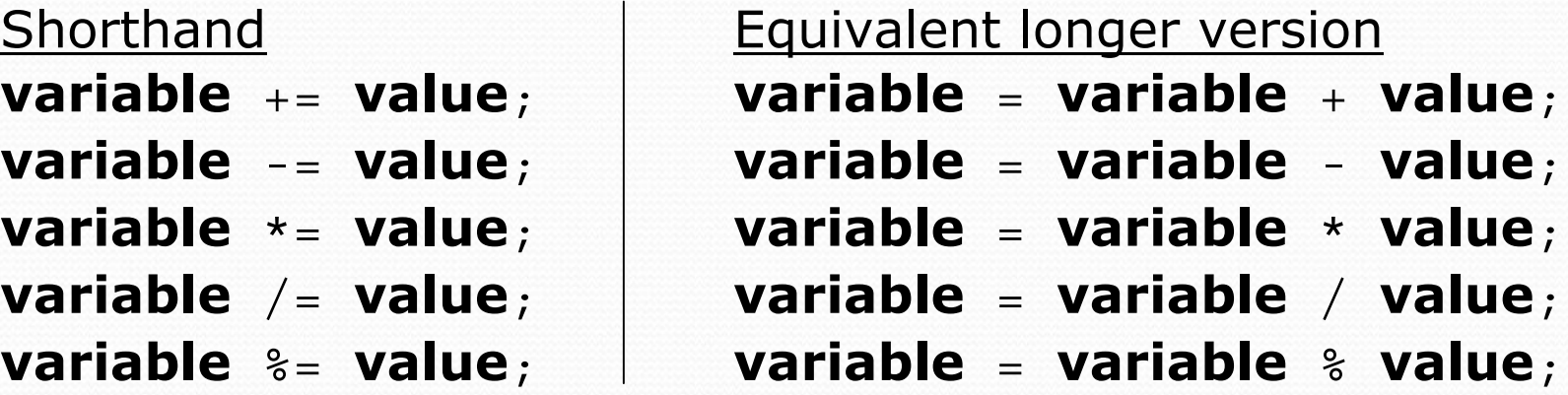

 $x \rightarrow 3;$   $\frac{1}{x} \rightarrow x + 3;$ gpa -= 0.5; **// gpa = gpa - 0.5;** number \*= 2; **// number = number \* 2;**

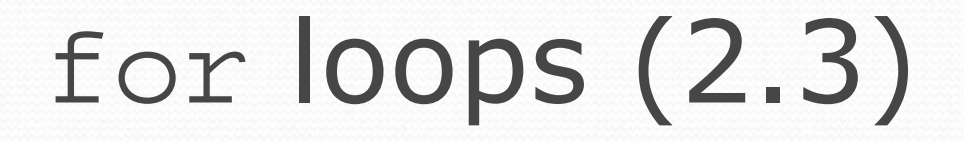

for (**initialization**; **test**; **update**) { **statement**; **statement**; ... header

**statement**;

}

body

- **Perform initialization** once.
- Repeat the following:
	- Check if the **test** is true. If not, stop.
	- y Execute the **statement**s.
	- Perform the **update**.

### System.out.print

• Prints without moving to a new line

• allows you to print partial messages on the same line

```
int highestTemp = 5;
for (int i = -3; i <= highestTemp / 2; i++) {
   System.out.print((i * 1.8 + 32) + " ");
}
```
• Output:

26.6 28.4 30.2 32.0 33.8 35.6

# Nested loops

**• nested loop**: A loop placed inside another loop.

```
for (int i = 1; i <= 4; i++) {
    for (int j = 1; j \le 5; j++) {
        System.out.print((i * j) + "\t");
    }
    System.out.println(); // to end the line
}
```
#### Output:

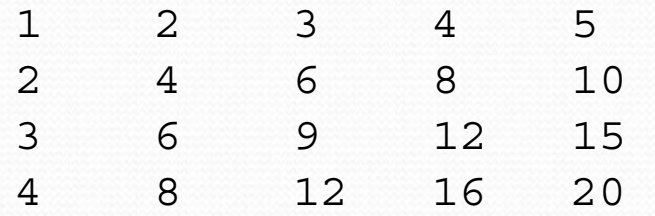

• Statements in the outer loop's body are executed 4 times.

• The inner loop prints 5 numbers each time it is run.

# Variable scope

**scope**: The part of a program where a variable exists.

- From its declaration to the end of the  $\{ \}$  braces
	- A variable declared in a  $for$  loop exists only in that loop.
	- A variable declared in a method exists only in that method.

```
public static void example() {
    int x = 3;
    for (int i = 1; i <= 10; i++) {
        System.out.println(x);
    }
    // i no longer exists here
} // x ceases to exist here
                                           x's scope
```
# Class constants (2.4)

**• class constant**: A value visible to the whole program.

- value can only be set at declaration
- value can't be changed while the program is running

• Syntax: public static final **type name** = **value**;

• name is usually in ALL\_UPPER\_CASE

#### • Examples:

public static final int DAYS IN WEEK = 7; public static final double INTEREST\_RATE = 3.5; public static final int SSN = 658234569;

# Parameters (3.1)

- **parameter**: A value passed to a method by its caller.
	- Instead of lineOf7, lineOf13, write line to draw any length.
		- When *declaring* the method, we will state that it requires a parameter for the number of stars.
		- When *calling* the method, we will specify how many stars to draw.

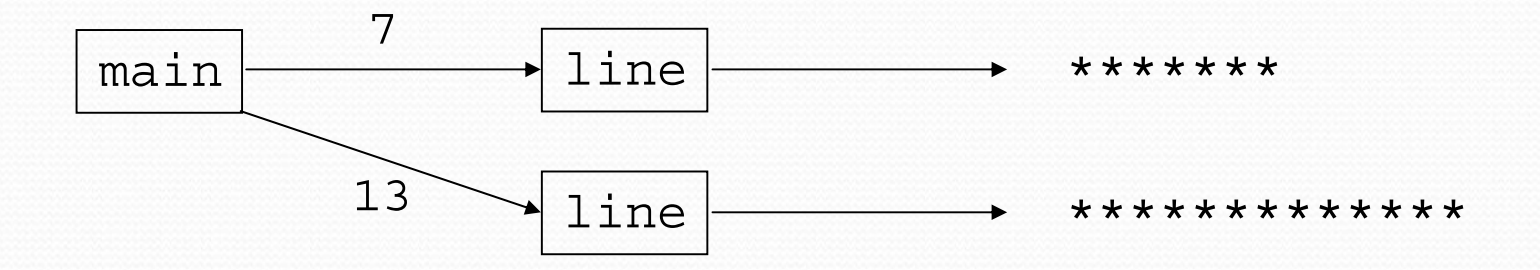

# Passing parameters

#### • Declaration:

}

public static void **name** (**type name**, **...**, **type name**) { **statement(s)**;

```
• Call:
  methodName (value, value, ..., value);
```

```
• Example:
  public static void main(String[] args) {
      sayPassword(42); // The password is: 42
      sayPassword(12345); // The password is: 12345
  }
  public static void sayPassword(int code) {
      System.out.println("The password is: " + code);
  }
```
# Java's Math class (3.2)

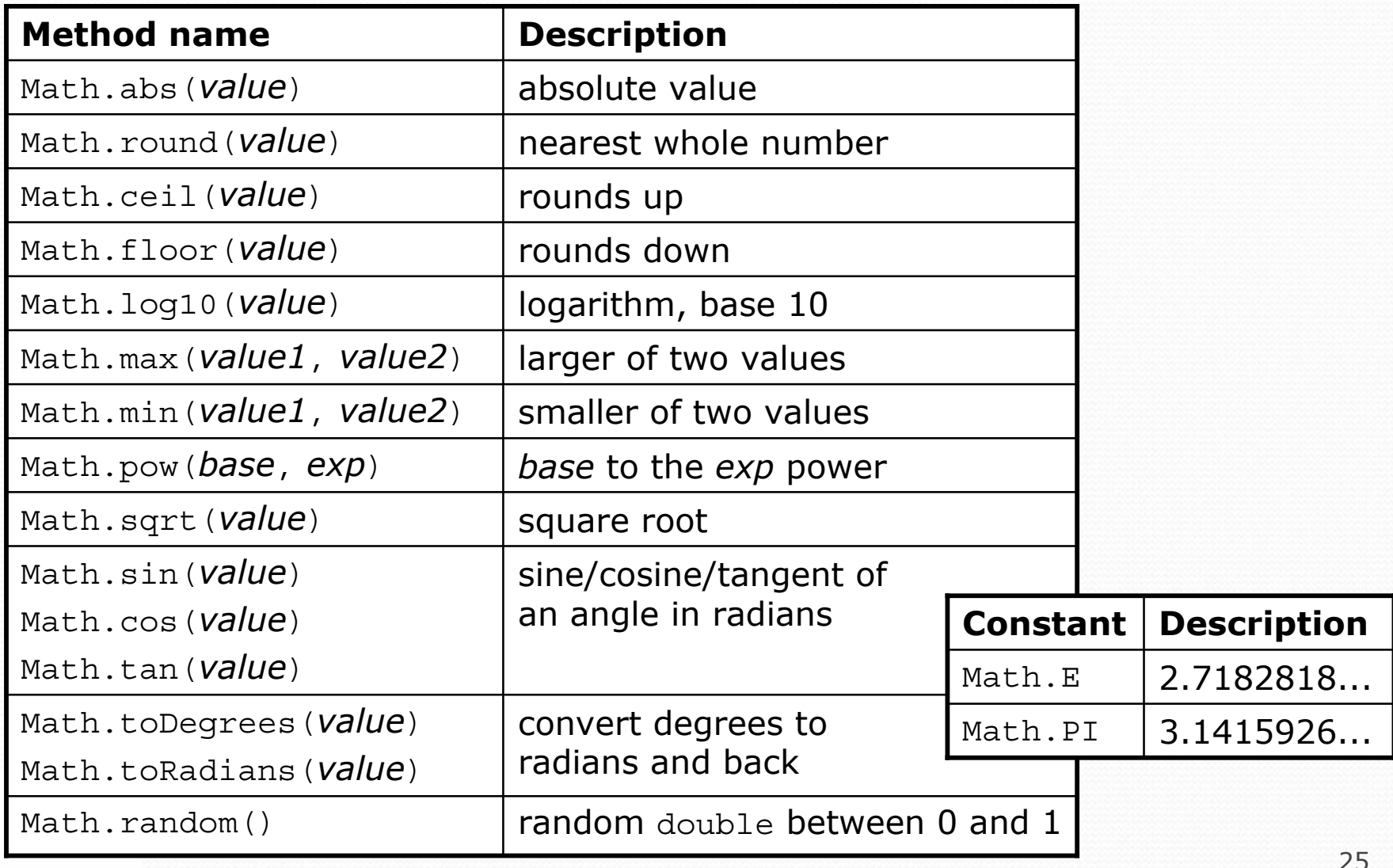

Copyright 2008 by Pearson Education

# Return (3.2)

• **return**: To send out a value as the result of a method.

- The opposite of a parameter:
	- Parameters send information *in* from the caller to the method.
	- Return values send information *out* from a method to its caller.

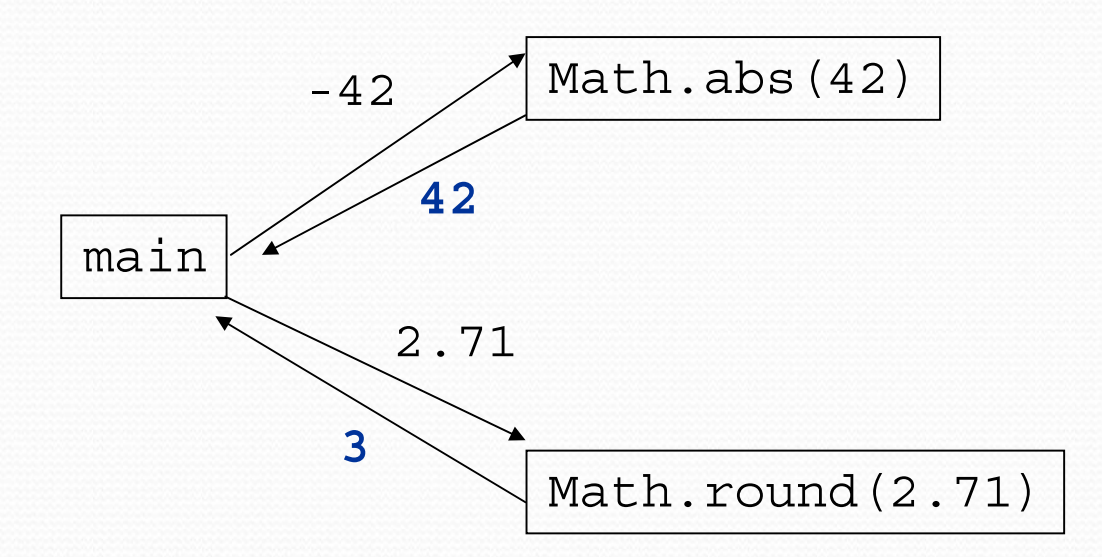

## Returning a value

#### public static **type name**(**parameters**) { **statements**;

```
...
    return expression;
}
```

```
• Example:
```

```
// Returns the slope of the line between the given points.
public static double slope(int x1, int y1, int x2, int y2) {
    double dy = y2 - y1;
    double dx = x^2 - x^1;
    return dy / dx;
}
```
# Strings (3.3)

**string**: An object storing a sequence of text characters. String **name** = "**text**"; String **name** = **expression**;

y Characters of a string are numbered with 0-based *indexes*:

String name =  $"P. Diddy"$ ;

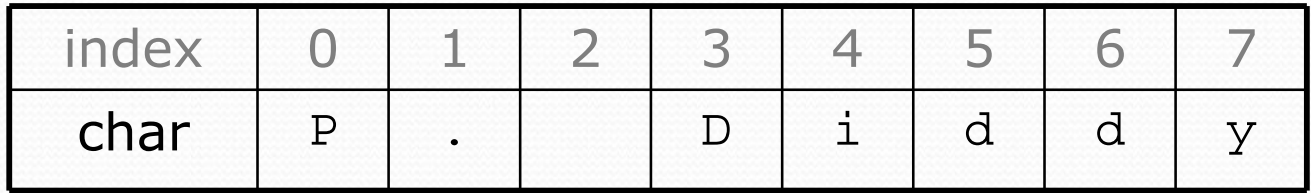

- The first character's index is always 0
- The last character's index is 1 less than the string's length
- $\bullet$  The individual characters are values of type char

## String methods

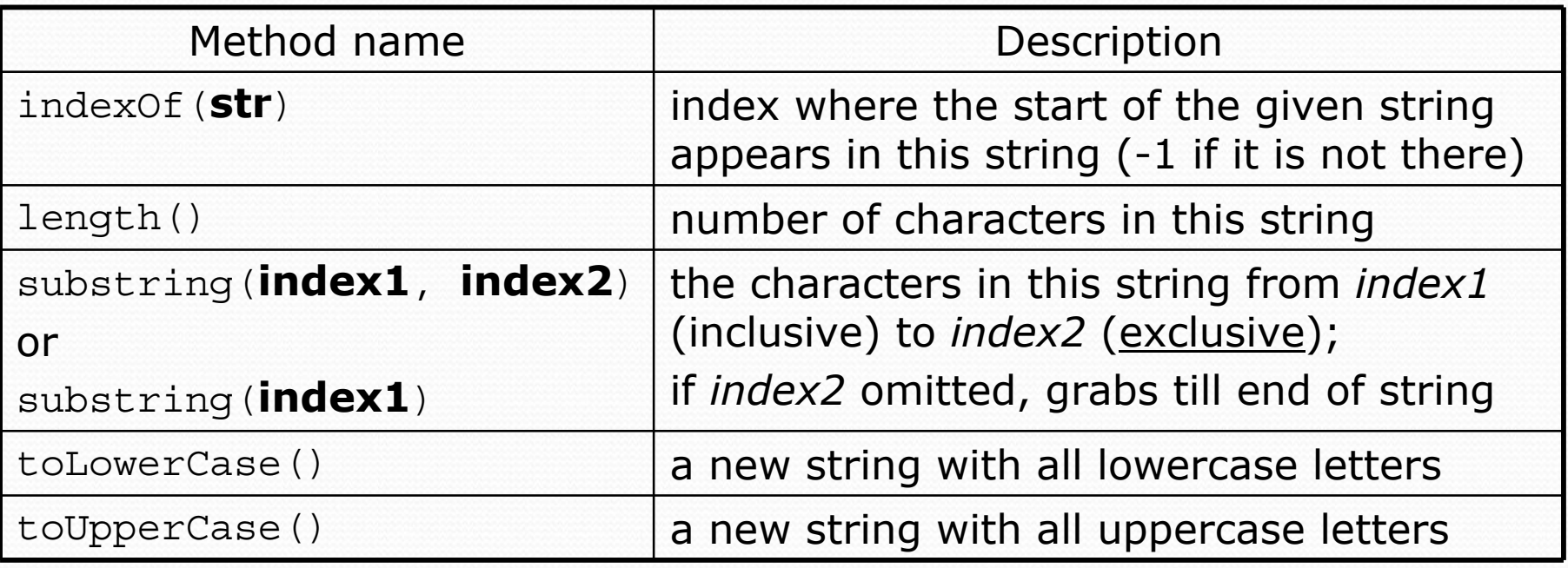

• These methods are called using the dot notation:

```
String gangsta = "Dr. Dre";
System.out.println(gangsta.length()); // 7
```
## String test methods

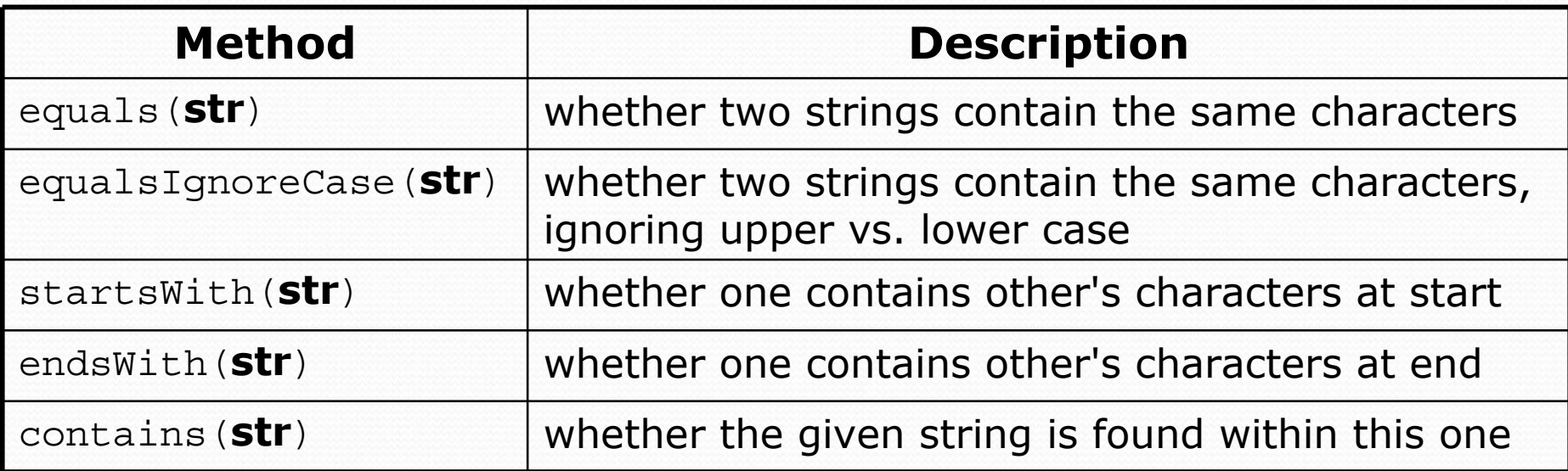

String name =  $console.next()$ ;

```
if (name.startsWith("Dr.")) {
```
System.out.println("Are you single?");

```
} else if (name.equalsIgnoreCase("LUMBERG")) {
```
System.out.println("I need your TPS reports.");

}

# The equals method

Objects are compared using a method named equals.

```
Scanner console = new Scanner(System.in);
System.out.print("What is your name? ");
String name = console.next();
if (name.equals("Barney")) {
    System.out.println("I love you, you love me,");
    System.out.println("We're a happy family!");
}
```
• Technically this is a method that returns a value of type boolean, the type used in logical tests.

# Type char (4.4)

• char : A primitive type representing single characters.

- Each character inside a string is stored as a char value.
- Literal char values are surrounded with apostrophe (single-quote) marks, such as 'a' or '4' or '\n' or '\''
- $\bullet$  It is legal to have variables, parameters, returns of type char

```
char letter = 'S';
System.out.println(letter); // S
```
• char values can be concatenated with strings.

```
char initial = 'P';
System.out.println(initial + " Diddy"); // P Diddy
```
### char vs. String

- "h" is a String 'h' is a char (the two behave differently)
- String is an object; it contains methods

```
String s = "h";s = s.toUpperCase(); // 'H'
int len = s.length(); // 1
char first = s.charAt(0); // 'H'
```
• char is primitive; you can't call methods on it

```
char c = 'h';
c = c.toUpperCase(); // ERROR: "cannot be dereferenced"
```

```
• What is s + 1 ? What is c + 1 ?
```
• What is  $s + s$  ? What is  $c + c$  ?

# System.out.printf (4.4)

System.out.printf("**format string**", **parameters**);

• A format string contains *placeholders* to insert parameters into it:

- %d an integer
- $\cdot$   $\frac{1}{6}$  a real number
- %s a string
- %8d an integer, 8 characters wide, right-aligned
- 8-8d an integer, 8 characters wide, left-aligned
- 8.4f a real number, 4 characters after decimal
- 86.2f a real number, 6 characters wide, 2 after decimal
- Example:

int  $x = 3$ ,  $y = 2$ ; **System.out.printf("(%d, %d)\n", x, y); // (3, 2) System.out.printf("%4d %4.2f\n", x, y); // 3 2.00**

## DrawingPanel (3G)

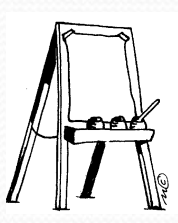

*"Canvas" objects that represents windows/drawing surfaces*

• To create a window:

DrawingPanel **name** = new DrawingPanel(**width**, **height**);

#### Example:

DrawingPanel panel = new DrawingPanel(300, 200);

- The window has nothing on it.
	- We can draw shapes and lines on it using another object of type Graphics.

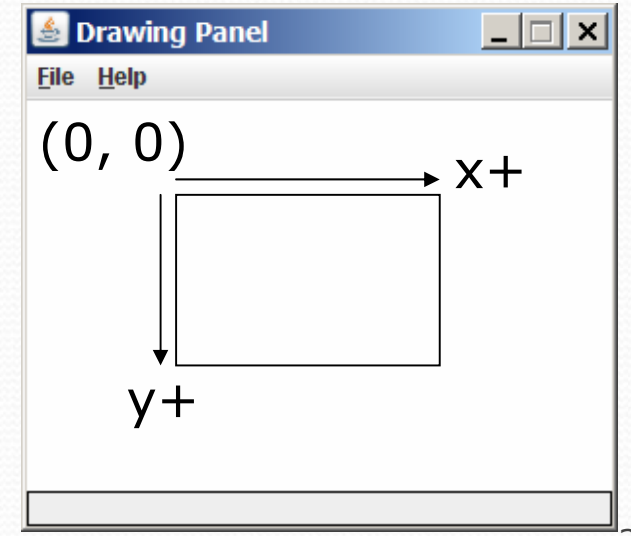

#### Graphics

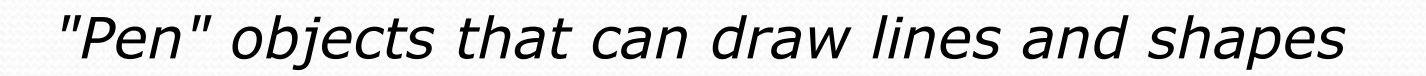

- Access it by calling getGraphics on your DrawingPanel. Graphics g = panel.getGraphics();
- Draw shapes by calling methods on the Graphics object.

g.fillRect(10, 30, 60, 35); g.fillOval(80, 40, 50, 70);

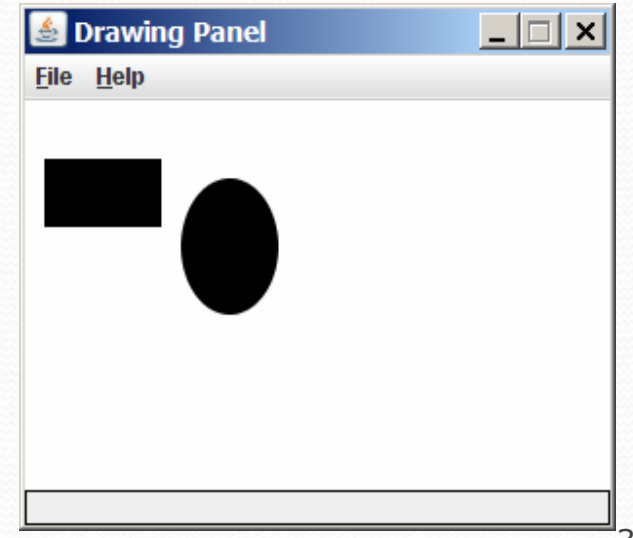
## Graphics methods

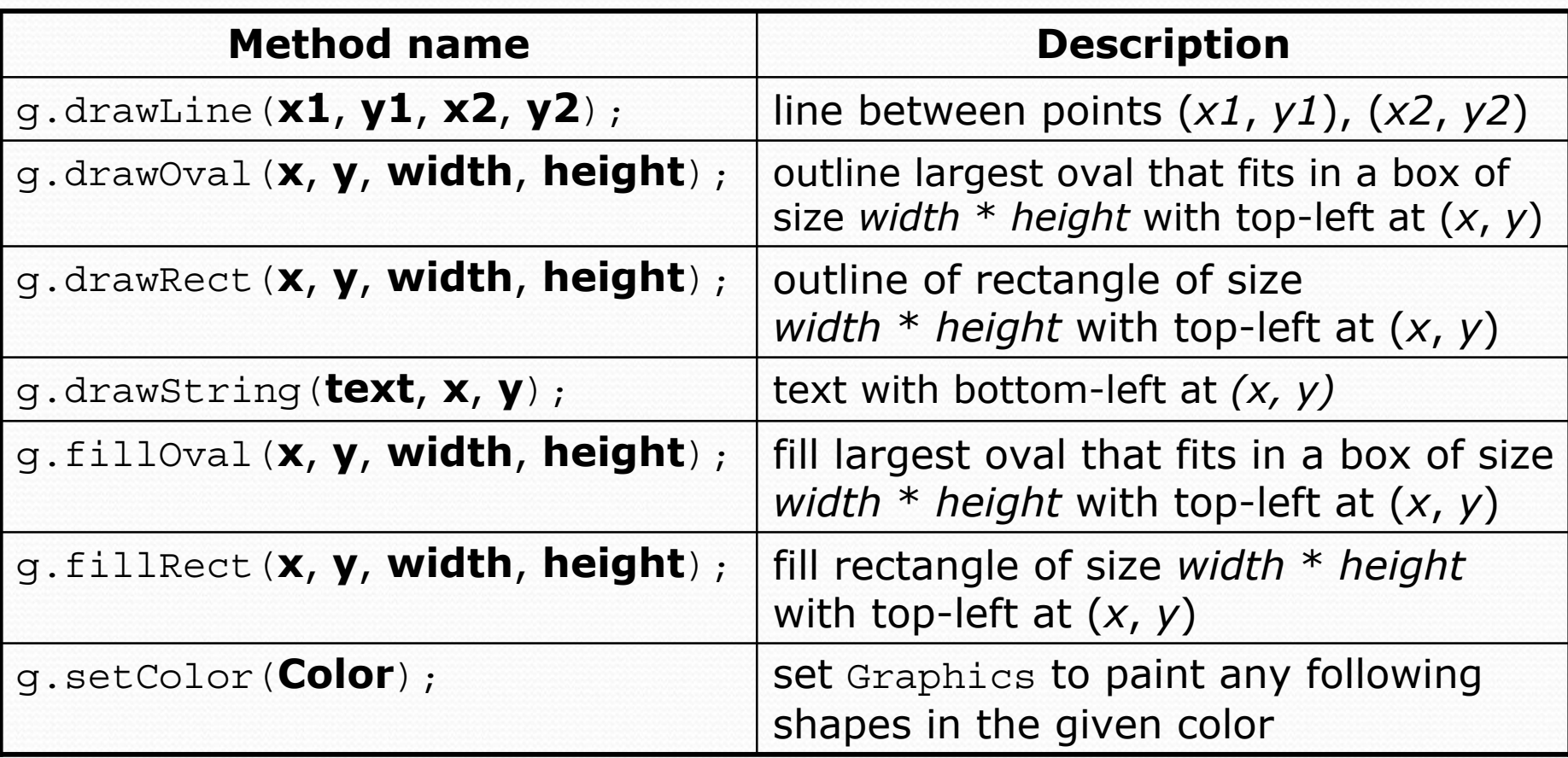

#### Color

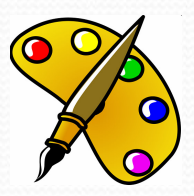

- Create one using Red-Green-Blue (RGB) values from 0-255
	- Color **name** = new Color(**red**, **green**, **blue**);
	- Example: Color brown = new Color(192, 128, 64);

• Or use a predefined Color class constant (more common) Color.**CONSTANT\_NAME**

#### where **CONSTANT\_NAME** is one of:

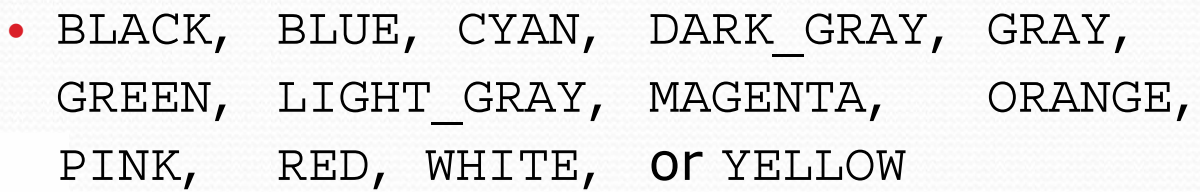

## Scanner (3.3)

- y System.out
	- An object with methods named println and print
- System.in
	- not intended to be used directly
	- We use a second object, from a class  $Scanner$ , to help us.

- Constructing a Scanner object to read console input: Scanner **name** = new Scanner(System.in);
	- Example:
		- Scanner console = new Scanner(System.in);

## Scanner methods

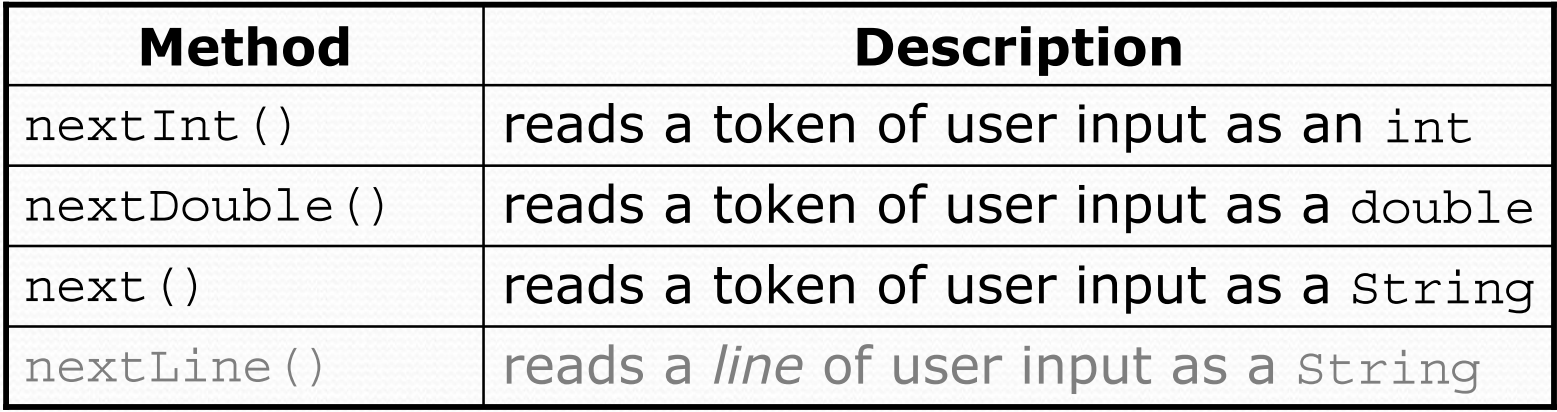

• Each method waits until the user presses Enter.

• The value typed is returned.

```
System.out.print("How old are you? "); // prompt
int age = console.nextInt();
System.out.println("You'll be 40 in " + 
        (40 - aqe) + "years."
```
**• prompt**: A message telling the user what input to type.

# Testing for valid input (5.3)

#### Scanner methods to see what the next token will be:

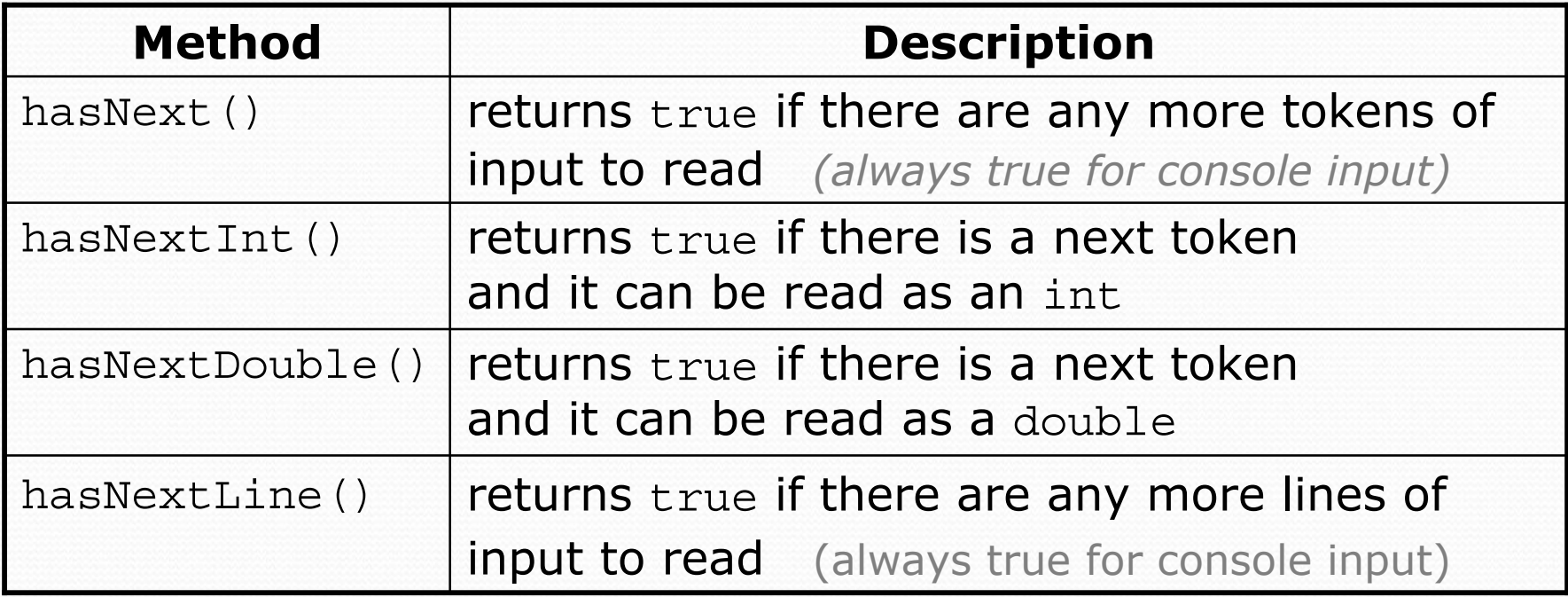

- These methods do not consume input; they just give information about the next token.
	- Useful to see what input is coming, and to avoid crashes.

# Cumulative sum (4.1)

• A loop that adds the numbers from 1-1000:

```
int sum = 0;
for (int i = 1; i <= 1000; i++) {
    sum = sum + i;}
System.out.println("The sum is " + sum);
```
#### Key idea:

• Cumulative sum variables must be declared *outside* the loops that update them, so that they will exist after the loop.

## if/else (4.2)

*Executes one block if a test is true, another if false*

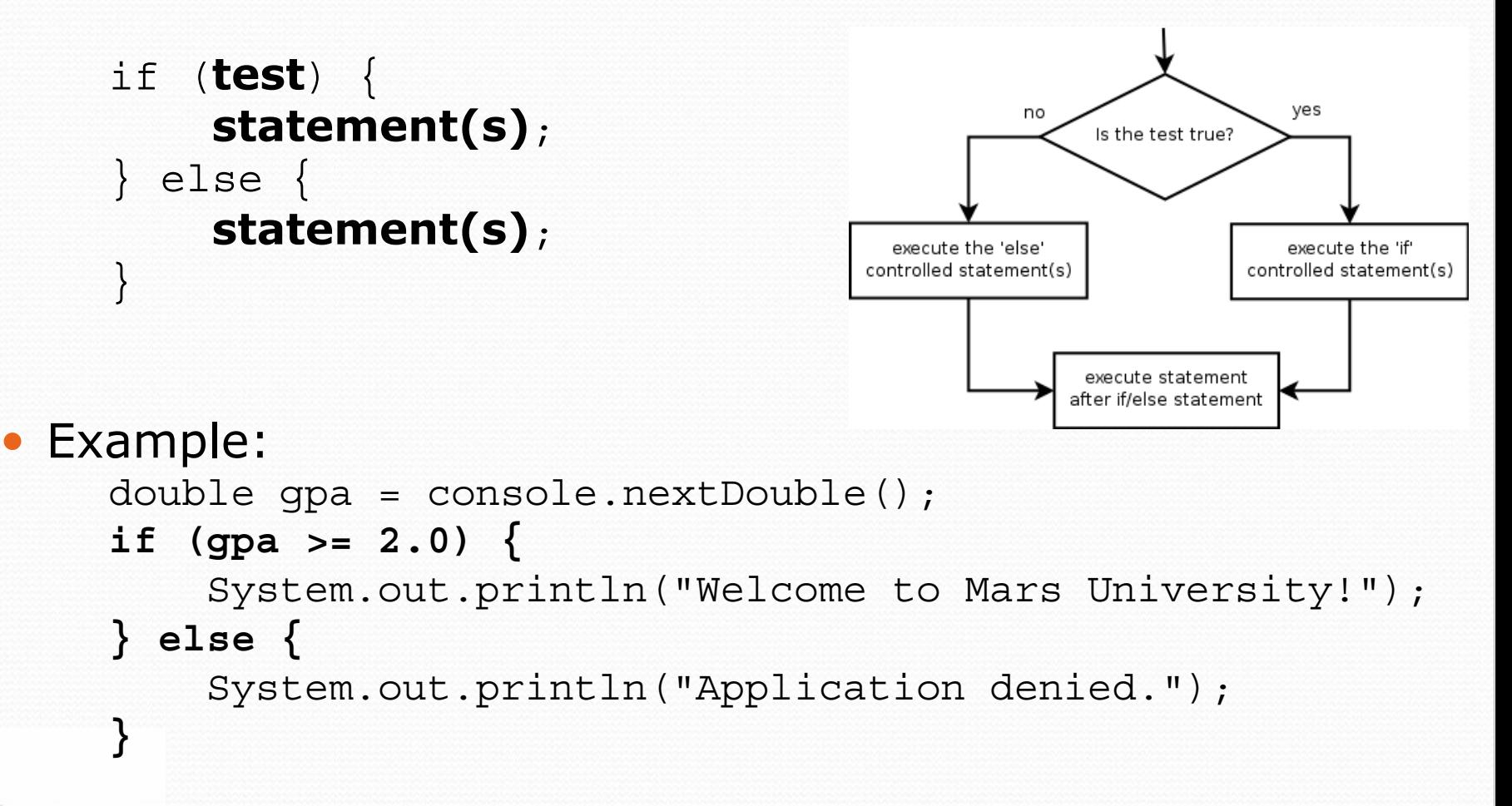

## Relational expressions

• A test in an if is the same as in a for loop.

for (int i = 1;  $i \le 10$ ; i++) { ... if (**i <= 10**) { ...

• These are boolean expressions, seen in Ch. 5.

#### y Tests use *relational operators*:

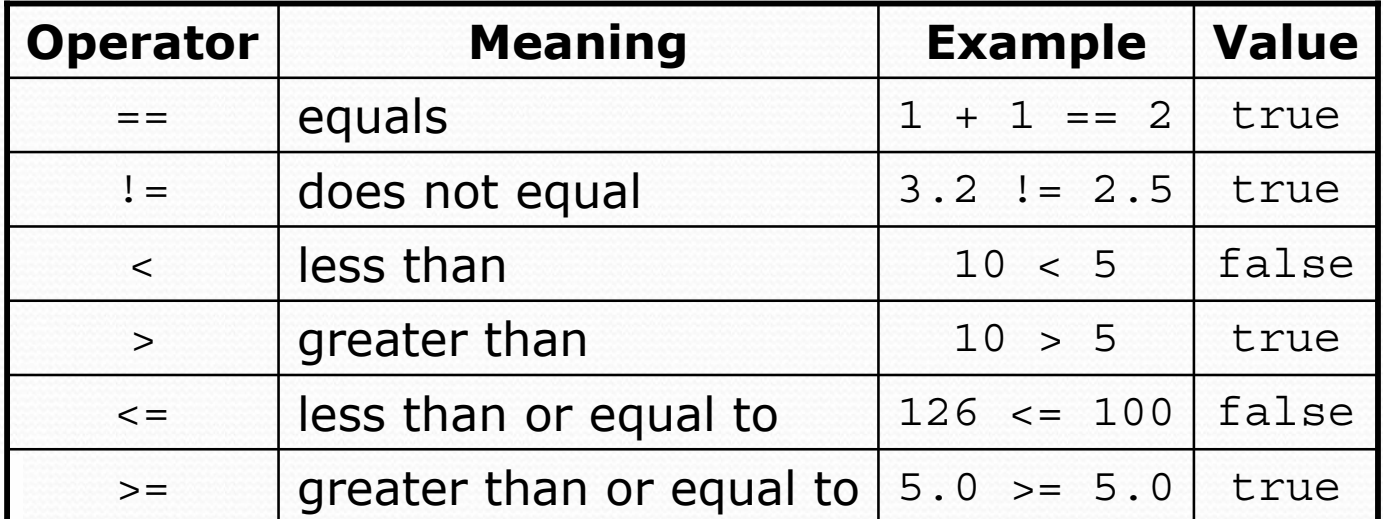

# Logical operators: &&, ||, !

y Conditions can be combined using *logical operators*:

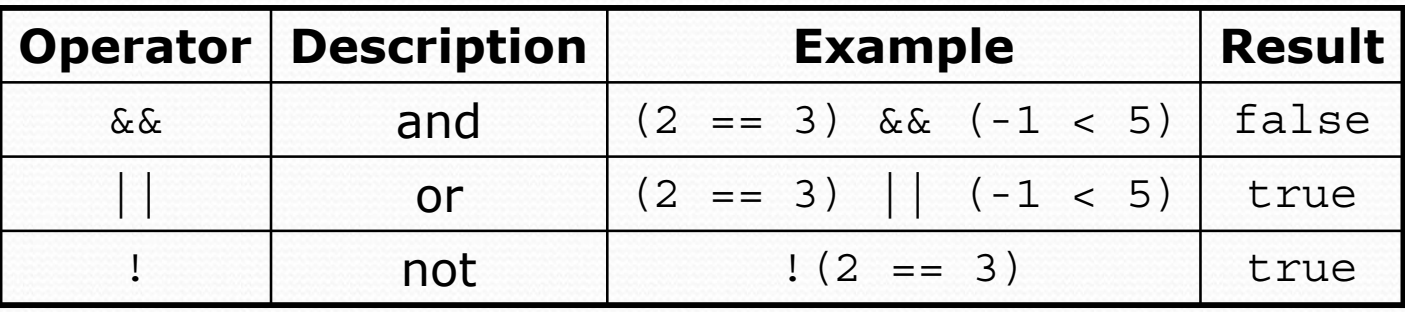

y "Truth tables" for each, used with logical values *p* and *q*:

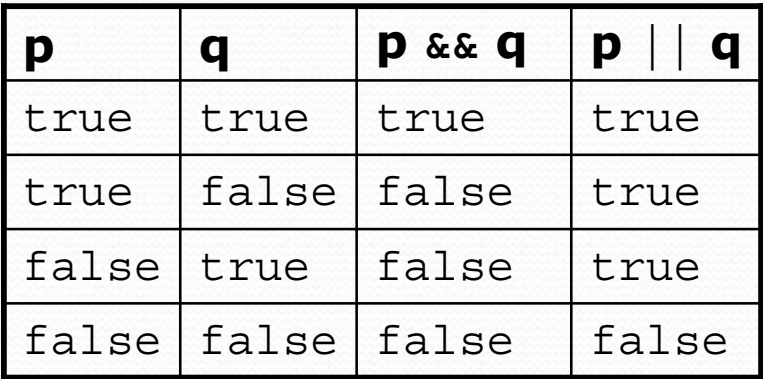

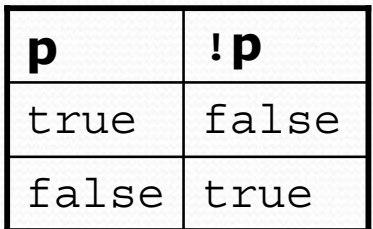

# Type boolean (5.2)

**boolean: A logical type whose values are true and false.** 

- A test in an if, for, or while is a boolean expression.
- You can create boolean variables, pass boolean parameters, return boolean values from methods, ...

```
boolean minor = (aqe < 21);
boolean expensive = iPhonePrice > 200.00;
boolean iLoveCS = true;
if (minor) {
    System.out.println("Can't purchase alcohol!");
}
if (iLoveCS || !expensive) {
    System.out.println("Buying an iPhone");
}
```
# De Morgan's Law

#### y **De Morgan's Law**:

Rules used to *negate* or *reverse* boolean expressions.

• Useful when you want the opposite of a known boolean test.

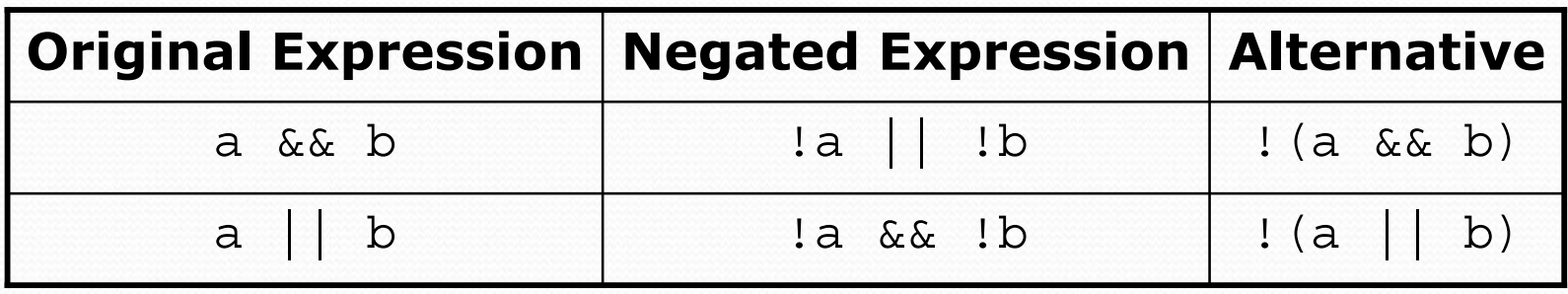

#### • Example:

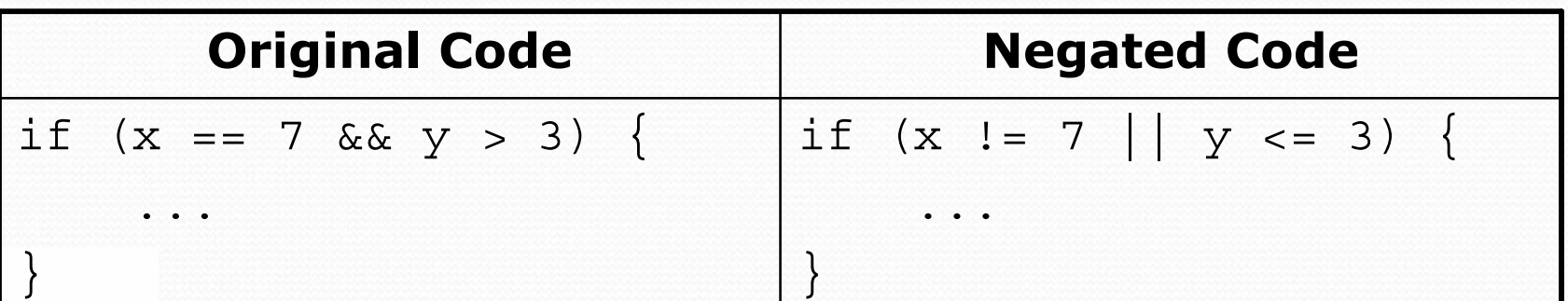

## if/else Structures

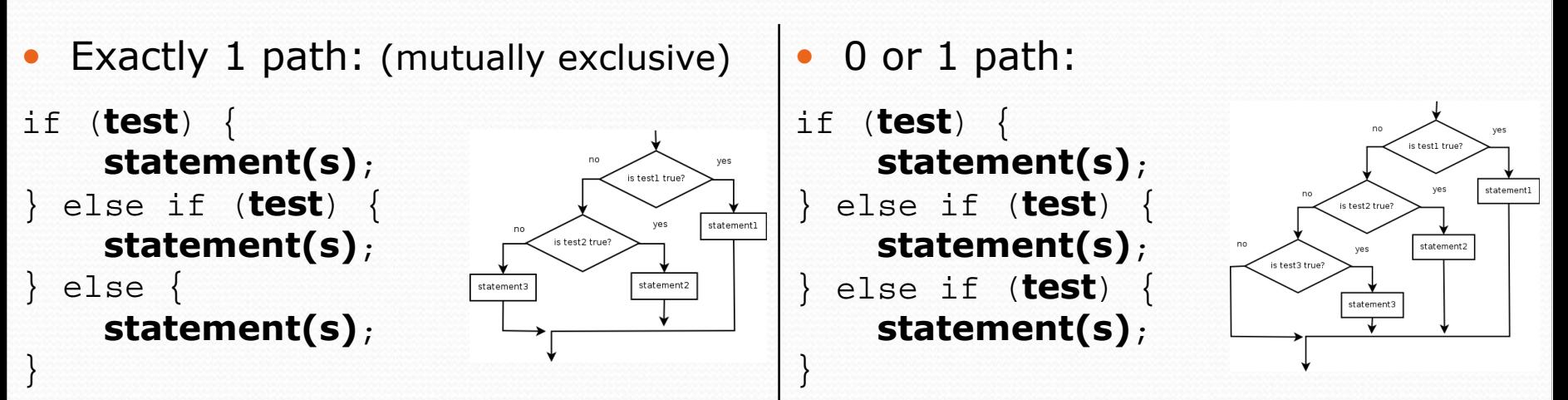

0, 1, or many paths: (independent tests, not exclusive)

- if (**test**) { **statement(s)**; }
- if (**test**) { **statement(s)**;
- } if (**test**) { **statement(s)**;

}

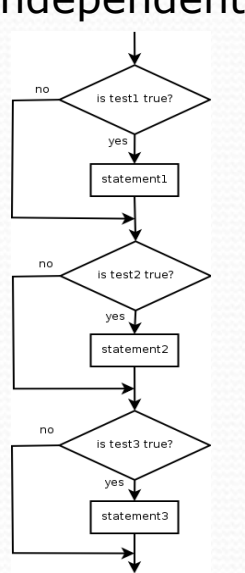

# Fencepost loops (4.1)

- **fencepost problem**: When we want to repeat two tasks, one of them *n* times, another *n-1* or *n+1* times.
	- Add a statement outside the loop to place the initial "post."
	- Also called a *fencepost loop* or a "loop-and-a-half" solution.
	- Algorithm template:

```
place a post.
for (length of fence - 1) {
  place some wire.
  place a post.
}
```
## Fencepost method solution

• Write a method printNumbers that prints each number from 1 to a given maximum, separated by commas.

```
For example, the call:
printNumbers(5);
```

```
should print:
1, 2, 3, 4, 5
```

```
• Solution:
  public static void printNumbers(int max) {
      System.out.print(1);
      for (int i = 2; i <= max; i++) {
          System.out.print(", " + i);
      }
      System.out.println(); // to end the line
  }
```
# while loops (5.1)

**• while loop**: Repeatedly executes its body as long as a logical test is true.

```
while (test) {
    statement(s);
}
```
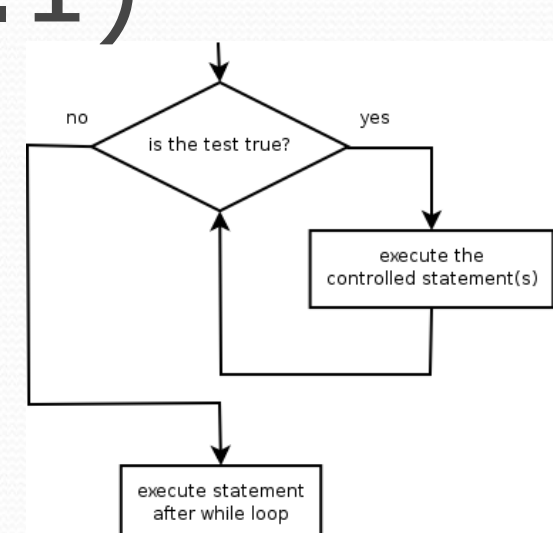

```
• Example:
```

```
int num = 1; // initialization
 while (num <= 200) { // test
    System.out.print(num + " ");
    num = num * 2; // update
 }
• OUTPUT:
```
1 2 4 8 16 32 64 128

# do/while loops (5.4)

y **do/while loop**: Executes statements repeatedly while a condition is true, testing it at the *end* of each repetition.

```
do {
    statement(s);
} while (test);
```
- 
- Example:

```
// prompt until the user gets the right password
String phrase;
do {
    System.out.print("Password: ");
    phrase = console.next();} while (!phrase.equals("abracadabra"));
```
# The Random class (5.1)

- A Random object generates pseudo-random\* numbers.
	- Class Random is found in the java.util package.

import java.util.\*;

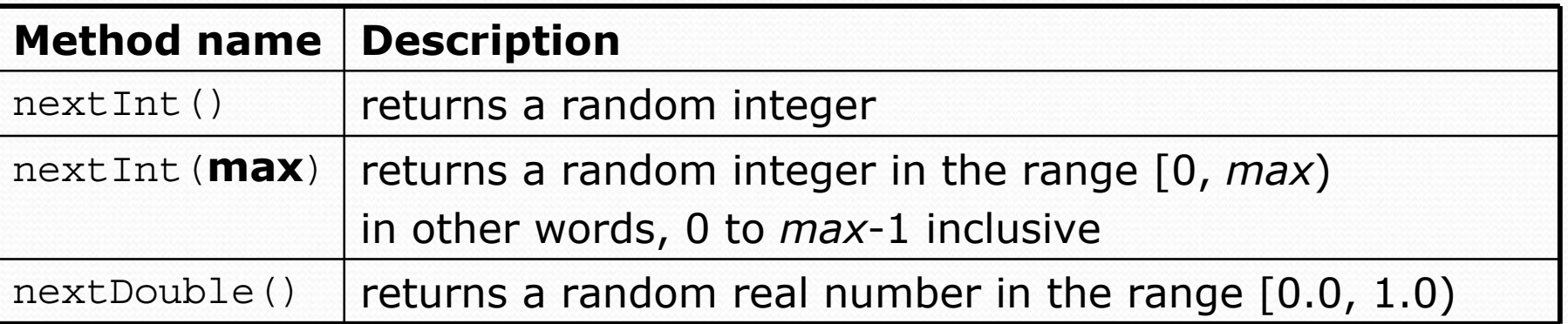

#### • Example:

```
Random rand = new Random();
int randomNumber = rand.nextInt(10); // 0-9
```
## "Boolean Zen"

• Students new to boolean often test if a result is true:

```
if (bothOdd(7, 13) == true) { // bad
```
- But this is unnecessary and redundant. Preferred: if (**bothOdd(7, 13)**) { **// good** ... }
- A similar pattern can be used for a false test:
	- if (**bothOdd(7, 13) == false**) { **// bad**
	- if (**!bothOdd(7, 13)**) { **// good**

...

}

# "Boolean Zen", part 2

• Methods that return boolean often have an if/else that returns true or false:

```
public static boolean bothOdd(int n1, int n2) {
    if (n1 % 2 != 0 && n2 % 2 != 0) {
        return true;
    } else {
        return false;
    }
}
```
• Observation: The  $if/else$  is unnecessary.

• Our logical test is itself a boolean value; so return that!

```
public static boolean bothOdd(int n1, int n2) {
```

```
return (n1 % 2 != 0 && n2 % 2 != 0);
```
}

# break (5.4)

y **break** statement: Immediately exits a loop.

- Can be used to write a loop whose test is in the middle.
- Such loops are often called "forever" loops because their header's boolean test is often changed to a trivial true.

```
while (true) {
    statement(s);
    if (test) {
        break;
    }
    statement(s);
}
```
• Some programmers consider break to be bad style.

# Reading files (6.1)

• To read a file, pass a File when constructing a Scanner. Scanner **name** = new Scanner(new File("**file name**"));

Example: File file = new File("mydata.txt"); Scanner input = new Scanner(**file**);

or, better yet: Scanner input = new Scanner(**new File("mydata.txt")**);

## The throws clause

y **throws clause**: Keywords on a method's header that state that it may generate an exception.

• Syntax:

public static **type name**(**params**) **throws type** {

• Example:

```
public class ReadFile {
    public static void main(String[] args)
            throws FileNotFoundException {
```
• Like saying, "I hereby announce that this method might throw *an exception, and I accept the consequences if it happens."*

# Input tokens (6.2)

**• token**: A unit of user input, separated by whitespace.

- A Scanner splits a file's contents into tokens.
- If an input file contains the following:

23 3.14 "John Smith"

The Scanner can interpret the tokens as the following types:

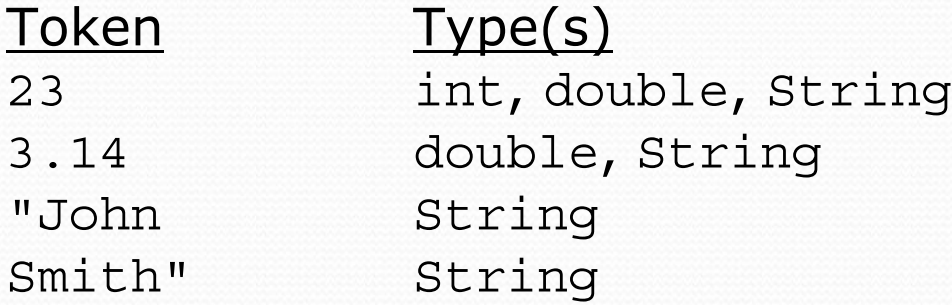

## Files and input cursor

• Consider a file numbers.txt that contains this text:

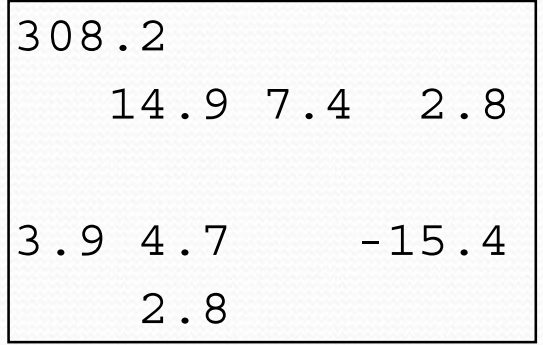

- A Scanner views all input as a stream of characters:  $308.2$ \n 14.9 7.4 2.8\n\n3.9 4.7 -15.4\n 2.8\n **^**
- **input cursor**: The current position of the Scanner.

# Consuming tokens

**consuming input**: Reading input and advancing the cursor.

• Calling nextInt etc. moves the cursor past the current token.

$$
\begin{array}{cccccc}\n308.2 \text{ n} & 14.9 & 7.4 & 2.8 \text{ n} & 3.9 & 4.7 & -15.4 \text{ n} & 2.8 \text{ n} \\
\end{array}
$$

**double x = input.nextDouble(); // 308.2 308.2**\n 14.9 7.4 2.8\n\n3.9 4.7 -15.4\n 2.8\n **^**

| String s = input.next(); | // "14.9"  |                                            |                   |                 |
|--------------------------|------------|--------------------------------------------|-------------------|-----------------|
| $308.2 \text{ n}$        | $14.9 7.4$ | $2.8 \text{ n} \text{ n} \text{ 3.9 } 4.7$ | $-15.4 \text{ n}$ | $2.8 \text{ n}$ |

### Scanner exceptions

- InputMismatchException
	- You read the wrong type of token (e.g. read "hi" as int).
- NoSuchElementException
	- You read past the end of the input.
- Finding and fixing these exceptions:
	- Read the exception text for line numbers in your code (the first line that mentions your file; often near the bottom):

Exception in thread "main" java.util.NoSuchElementException

- at java.util.Scanner.throwFor(Scanner.java:838)
- at java.util.Scanner.next(Scanner.java:1347)
- **at CountTokens.sillyMethod(CountTokens.java:19)**
- at CountTokens.main(CountTokens.java:6)

# Output to files (6.4)

- **PrintStream:** An object in the java.io package that lets you print output to a destination such as a file.
	- Any methods you have used on System.out (such as print, println) will work on a PrintStream.

#### Syntax:

PrintStream **name** = new PrintStream(new File("**file name**"));

#### Example:

PrintStream output = new PrintStream(new File("out.txt")); output.println("Hello, file!"); output.println("This is a second line of output.");

### System.out and PrintStream

• The console output object, System.out, is a PrintStream.

**PrintStream out1 = System.out;** PrintStream out2 = new PrintStream(new File("data.txt")); out1.println("Hello, console!"); **// goes to console** out2.println("Hello, file!"); **// goes to file**

• A reference to it can be stored in a PrintStream variable.

- Printing to that variable causes console output to appear.
- You can pass  $System.out$  as a parameter to a method expecting a PrintStream.
	- Allows methods that can send output to the console or a file.

# Arrays (7.1)

array: object that stores many values of the same type.

- **element**: One value in an array.
- **index**: A 0-based integer to access an element from an array.

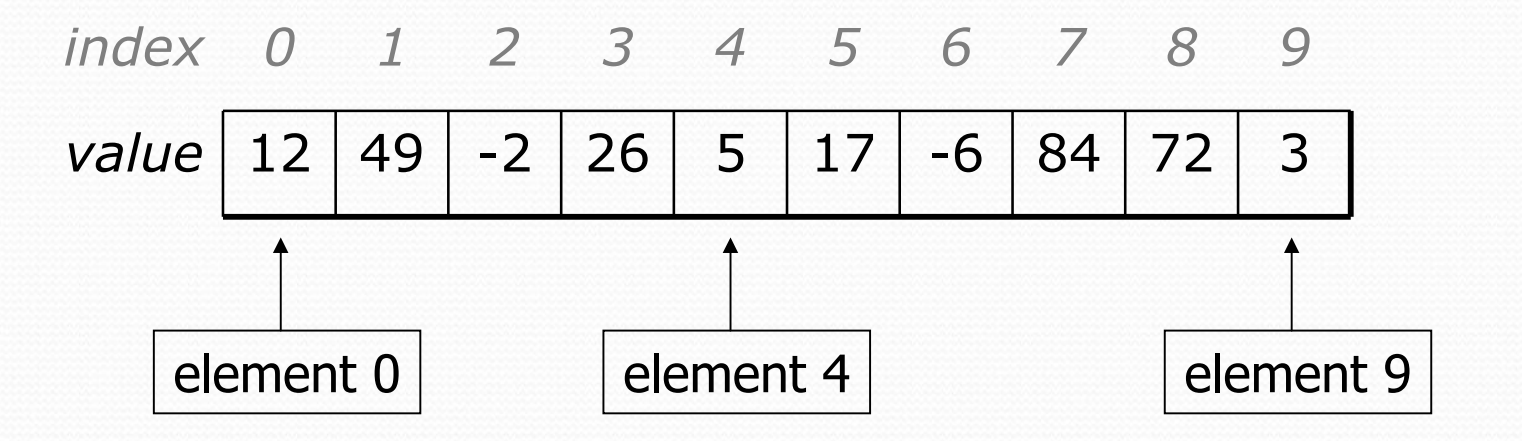

## Array declaration

#### **type**[] **name** = new **type**[**length**];

• Example:

int  $[]$  numbers = new int  $[10]$ ;

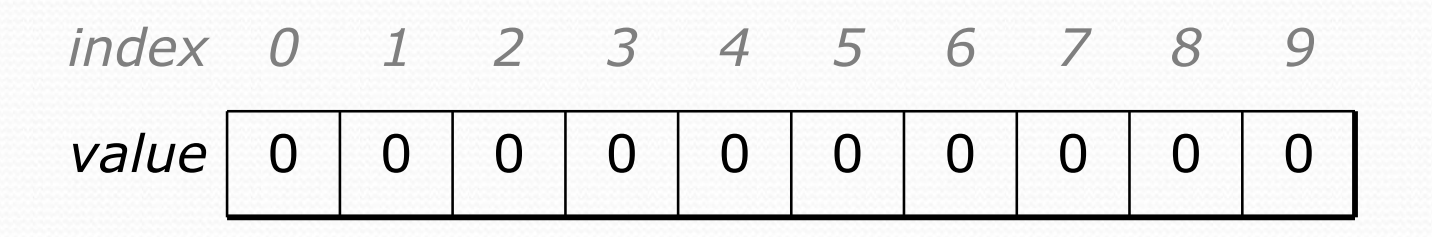

## Accessing elements

**name**[**index**] **// access**  $name[index] = value;$  // modify

• Example:

}

```
numbers[0] = 27;
numbers[3] = -6;
```

```
System.out.println(numbers[0]);
if (numbers[3] < 0) {
    System.out.println("Element 3 is negative.");
```
*index 0 1 2 3 4 5 6 7 8 9 value* 0000000000 *index <sup>0</sup> <sup>1</sup> <sup>2</sup> <sup>3</sup> <sup>4</sup> <sup>5</sup> <sup>6</sup> <sup>7</sup> <sup>8</sup> 9value* **<sup>27</sup>** <sup>0</sup> <sup>0</sup> **-6** <sup>0</sup> <sup>0</sup> <sup>0</sup> <sup>0</sup> <sup>0</sup> <sup>0</sup>

## Out-of-bounds

#### y Legal indexes: between **0** and the **array's length - 1**.

• Reading or writing any index outside this range will throw an ArrayIndexOutOfBoundsException.

#### • Example:

int  $\lceil$  data = new int  $\lceil 10 \rceil$ ; System.out.println(data[0]); **// okay** System.out.println(data[9]); **// okay System.out.println(data[-1]); // exception System.out.println(data[10]); // exception**

*index 0 1 2 3 4 5 6 7 8 9*

*value* 0000000000

# The length field

• An array's length field stores its number of elements. **name**.length

```
for (int i = 0; i < numbers.length; i++) {
    System.out.print(numbers[i] + " ");
}
// output: 0 2 4 6 8 10 12 14
```
• It does not use parentheses like a String's . length().

## Quick array initialization

 $type[]$  name = {value, value, ... value};

• Example:

int [] numbers =  $\{12, 49, -2, 26, 5, 17, -6\};$ 

| index | 0    | 1    | 2    | 3    | 4   | 5    | 6    |
|-------|------|------|------|------|-----|------|------|
| value | $12$ | $49$ | $-2$ | $26$ | $5$ | $17$ | $-6$ |

• Useful when you know what the array's elements will be.

• The compiler figures out the size by counting the values.

## The Arrays class

• Class Arrays in package java.util has useful static methods for manipulating arrays:

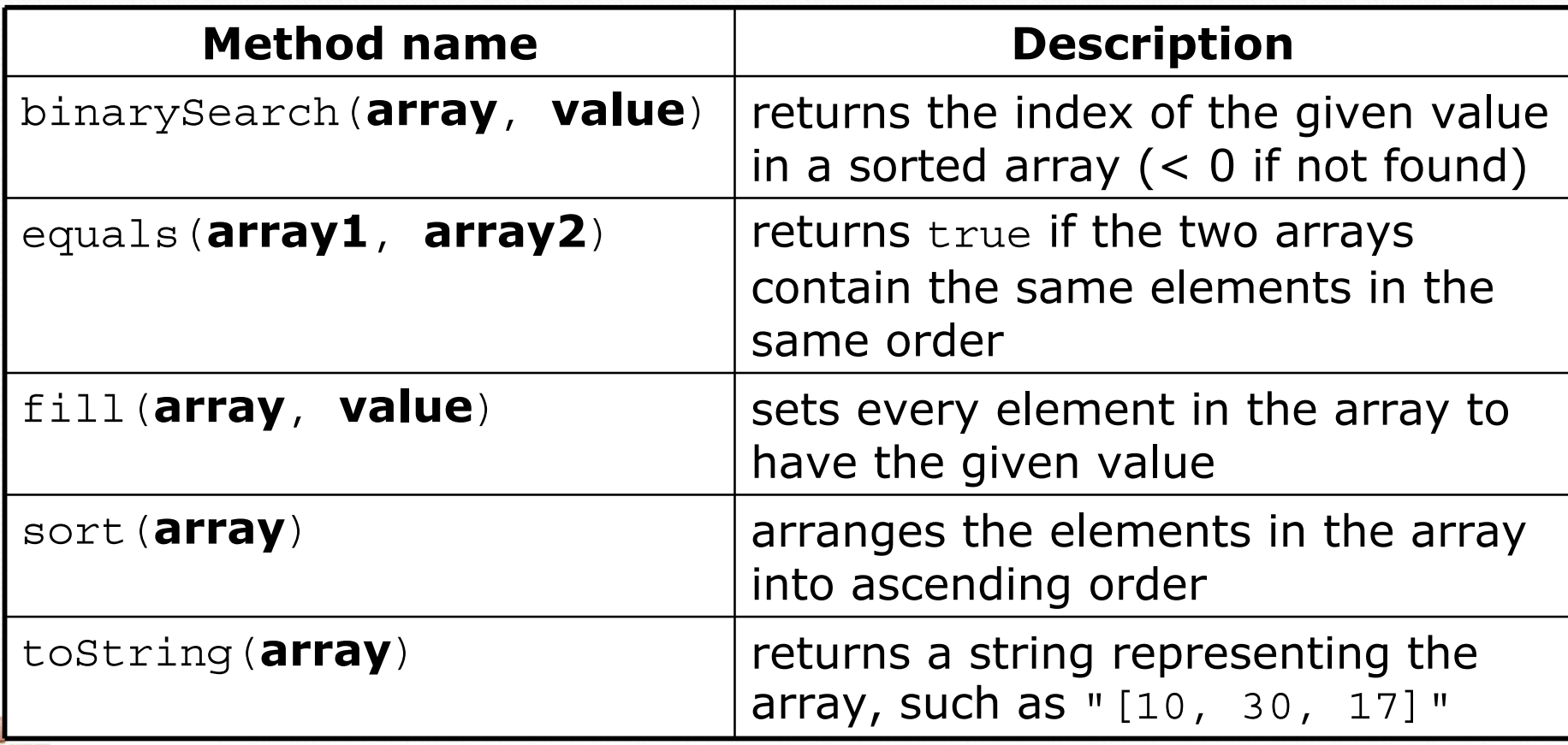

## Arrays as parameters

#### • Declaration:

public static **type methodName**(**type**[] **name**) {

#### • Example:

...

public static double average(**int[] numbers**) {

```
}
```
#### • Call: **methodName**(**arrayName**);

#### • Example: int [] scores =  $\{13, 17, 12, 15, 11\}$ ; double avg = average(**scores**);
### Arrays as return

#### • Declaring:

public static **type**[] **methodName**(**parameters**) {

#### • Example:

```
public static int[] countDigits(int n) {
    int[] counts = new int[10];
    ...
    return counts;
}
```
#### • Calling: **type**[] **name** = **methodName**(**parameters**);

#### • Example:

```
public static void main(String[] args) {
    int[] tally = countDigits(229231007);
    System.out.println(Arrays.toString(tally));
}
```
# Value semantics (primitives)

- **value semantics**: Behavior where values are copied when assigned to each other or passed as parameters.
	- When one primitive variable is assigned to another, its value is copied.
	- Modifying the value of one variable does not affect others.

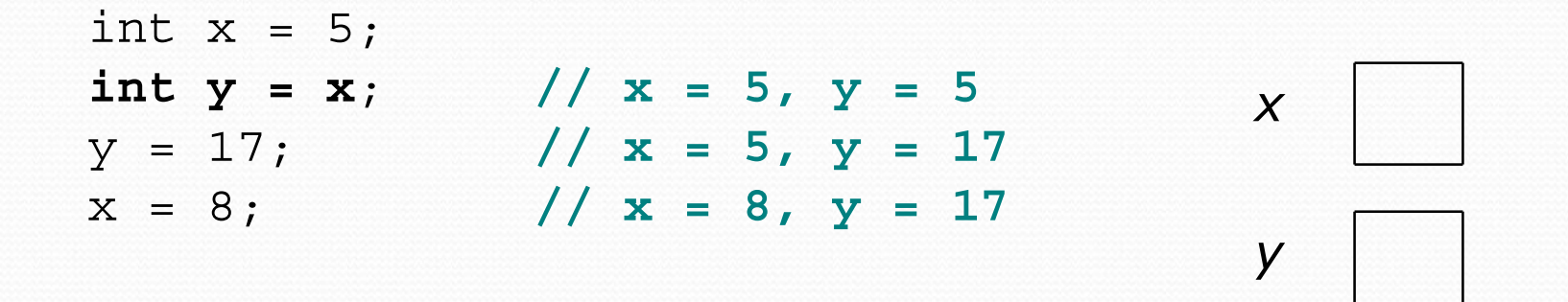

### Reference semantics (objects)

- **reference semantics**: Behavior where variables actually store the address of an object in memory.
	- When one reference variable is assigned to another, the object is *not* copied; both variables refer to the *same object*.
	- Modifying the value of one variable *will* affect others.

int [] a1 =  $\{4, 5, 2, 12, 14, 14, 9\};$ **int[] a2 = a1**; **// refer to same array as a1 a2[0] = 7;** System.out.println(**a1[0]**); **// 7**

\n
$$
\text{a1} \quad \longrightarrow \quad \text{index} \quad 0 \quad 1 \quad 2 \quad 3 \quad 4 \quad 5 \quad 6
$$
\n

\n\n $\text{a2} \quad \longrightarrow \quad \text{value} \quad \boxed{7 \quad 5 \quad 2 \quad 12 \quad 14 \quad 14 \quad 9}$ \n

### Null

• null : A reference that does not refer to any object.

- Fields of an object that refer to objects are initialized to null.
- The elements of an array of objects are initialized to null.

String[] words = new String[5]; DrawingPanel[] windows = new DrawingPanel[3];

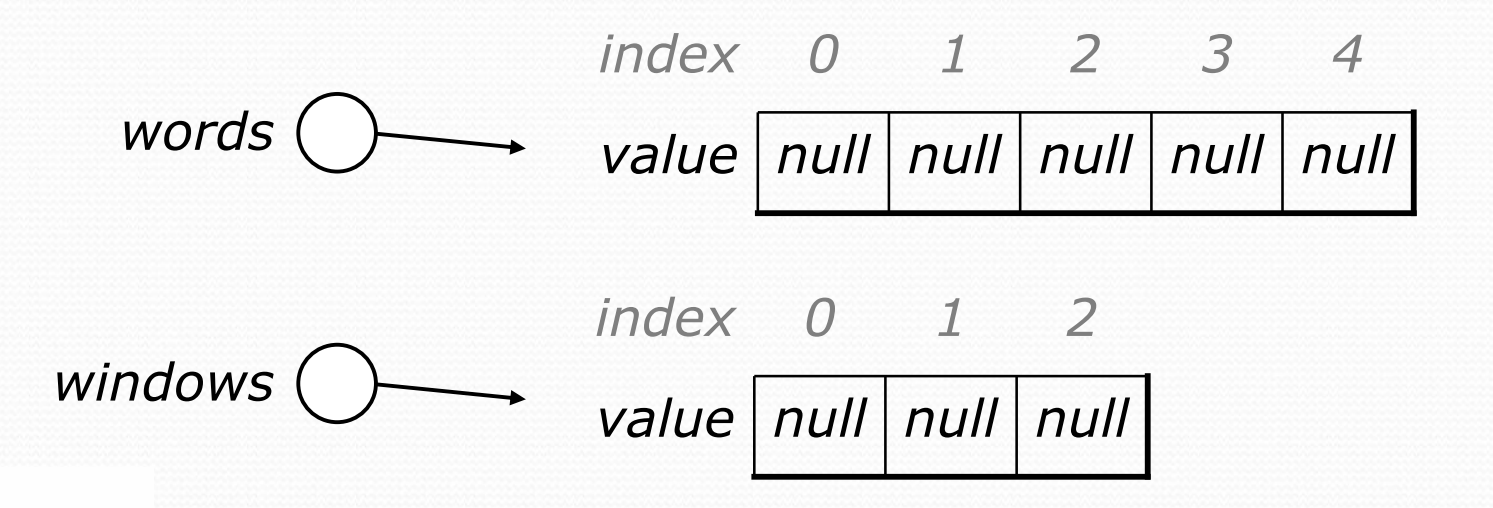

## Null pointer exception

- **dereference**: To access data or methods of an object with the dot notation, such as s.length().
	- It is illegal to dereference null (causes an exception).
	- null is not any object, so it has no methods or data.

```
String[] words = new String[5];
System.out.println("word is: " + words[0]);
words[0] = words[0].toUpperCase();
```

```
Output:
word is: null
Exception in thread "main" 
java.lang.NullPointerException
        at Example.main(Example.java:8)
```
# Classes and objects (8.1)

**• class**: A program entity that represents either:

- 1. A program / module, or
- **2. A template for a new type of objects.**
- The DrawingPanel class is a template for creating DrawingPanel objects.

**object**: An entity that combines state and behavior.

**• object-oriented programming (OOP)**: Programs that perform their behavior as interactions between objects.

# Fields (8.2)

**• field**: A variable inside an object that is part of its state.

- Each object has *its own copy* of each field.
- **encapsulation**: Declaring fields private to hide their data.

• Declaration syntax:

private **type name**;

• Example:

public class Student { }

**private String name; // each object now has private double gpa; // a name and gpa field**

### Instance methods

**• instance method**: One that exists inside each object of a class and defines behavior of that object.

```
public type name(parameters) {
    statements;
}
```
 $\bullet$  same syntax as static methods, but without static keyword

```
Example:
public void shout() {
    System.out.println("HELLO THERE!");
}
```
### A Point class

```
public class Point {
    private int x;
    private int y;
```

```
// Changes the location of this Point object.
public void draw(Graphics g) {
    g.fillOval(x, y, 3, 3);
    g.drawString("(" + x + ", " + y + ")", x, y);
}
```
- Each Point object contains data fields named  $x$  and  $y$ .
- Each Point object contains a method named draw that draws that point at its current  $x/y$  position.

}

## The implicit parameter

#### **• implicit parameter:**

The object on which an instance method is called.

- During the call  $p1.draw(q)$ ; the object referred to by  $p1$  is the implicit parameter.
- During the call  $p2.draw(q)$ ; the object referred to by  $p2$  is the implicit parameter.
- The instance method can refer to that object's fields.
	- We say that it executes in the *context* of a particular object.
	- $\bullet$  draw can refer to the x and y of the object it was called on.

## Kinds of methods

- Instance methods take advantage of an object's state.
	- Some methods allow clients to access/modify its state.

**• accessor**: A method that lets clients examine object state.

- Example: A distanceFromOrigin method that tells how far a Point is away from (0, 0).
- Accessors often have a non-void return type.

**• mutator**: A method that modifies an object's state.

• Example: A translate method that shifts the position of a Point by a given amount.

# Constructors (8.4)

**• constructor**: Initializes the state of new objects.

```
public type(parameters) {
    statements;
}
```

```
• Example:
 public Point(int initialX, int initialY) {
     x = initialX;y = initialY;}
```
- $\bullet$  runs when the client uses the new keyword
- does not specify a return type; implicitly returns a new object
- Copyright 2008 by Pearson Education • If a class has no constructor, Java gives it a *default constructor* with no parameters that sets all fields to 0.

## toString method (8.6)

- tells Java how to convert an object into a String public String toString() { **code that returns a suitable String**; }
	- Example: public String toString() { return "(" + x + ", " + y + ")"; }
- called when an object is printed/concatenated to a string: Point  $p1 = new Point(7, 2)$ ; System.out.println("p1: " + **p1**);
- Every class has a tostring, even if it isn't in your code.
	- Default is class's name and a hex number: Point@9e8c34

# this keyword (8.7)

- **this** : A reference to the implicit parameter.
	- *implicit parameter:* object on which a method is called
- Syntax for using this:
	- To refer to a field: this.**field**
	- To call a method: this.**method**(**parameters**);
	- To call a constructor from another constructor: this(**parameters**);

### Static methods

**• static method**: Part of a class, not part of an object.

- shared by all objects of that class
- good for code related to a class but not to each object's state
- does not understand the *implicit parameter*, this; therefore, cannot access an object's fields directly
- $\bullet$  if public, can be called from inside or outside the class
- Declaration syntax:

public static **type name**(**parameters**) { **statements**;

}

# Inheritance (9.1)

- **inheritance**: A way to form new classes based on existing classes, taking on their attributes/behavior.
	- a way to group related classes
	- a way to share code between two or more classes

- One class can *extend* another, absorbing its data/behavior.
	- **superclass**: The parent class that is being extended.
	- **subclass:** The child class that extends the superclass and inherits its behavior.
		- Subclass gets a copy of every field and method from superclass

# Inheritance syntax (9.1)

public class **name** extends **superclass** {

• Example:

public class Secretary **extends Employee** { ... }

- y By extending Employee, each Secretary object now:
	- receives a getHours, getSalary, getVacationDays, and getVacationForm method automatically
	- can be treated as an Employee by client code (seen later)

# Overriding methods (9.1)

- **override**: To write a new version of a method in a subclass that replaces the superclass's version.
	- No special syntax required to override a superclass method. Just write a new version of it in the subclass.

```
public class Secretary extends Employee {
    // overrides getVacationForm in Employee class
    public String getVacationForm() {
        return "pink";
    }
    ...
```
}

# super keyword (9.3)

• Subclasses can call overridden methods with super

super.**method**(**parameters**)

#### • Example:

```
public class LegalSecretary extends Secretary {
    public double getSalary() {
        double baseSalary = super.getSalary();
        return baseSalary + 5000.0;
    }
    ...
}
```
## Polymorphism

- **polymorphism**: Ability for the same code to be used with different types of objects and behave differently with each.
	- Example: System.out.println can print any type of object.
		- Each one displays in its own way on the console.
- y A variable of type *T* can hold an object of any subclass of *T*. **Employee ed** = new LegalSecretary();
	- You can call any methods from Employee on ed.
	- You can *not* call any methods specific to LegalSecretary.
- When a method is called, it behaves as a LegalSecretary. System.out.println(**ed.getSalary()**); **// 55000.0** System.out.println(**ed.getVacationForm()**); **// pink**